CMRR Multiband Sequence Slice Order

#### revision 1.1 12/13/13

### Center for Magnetic Resonance Research University of Minnesota

#### **1. Slice numbering**

This is controlled by "Image Numbering" in the System->Miscellaneous card.

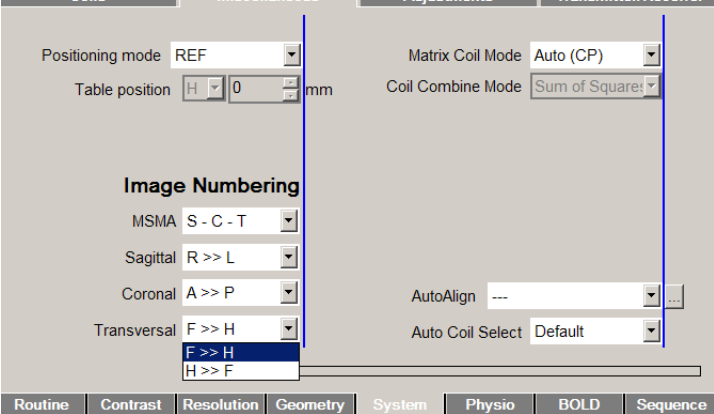

Figure 1. Siemens UI for slice numbering.

In the example above, the sSliceArray.asSlice[0] from the Siemens shadow field in the DICOM header corresponds to the lowest transverse slice towards the feet for a transverse acquisition protocol. Zero-based index slice array is used in this document.

#### **2. Slice series**

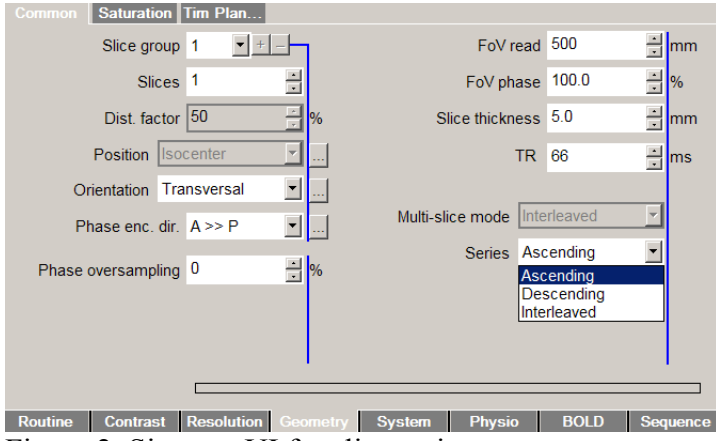

Figure 2. Siemens UI for slice series.

Both interleaved and non-interleaved slice series are supported.

### **2.1 Non-interleaved slice series**

For ascending and descending slice series, slice timing correction is straightforward. Slice cross-talk effects are similar to conventional single band acquisitions.

## **2.2 Interleaved slice series**

Slice cross-talk effects are minimized with interleaved slice series, hence this is the selected option in the default protocol.

## **2.2.1 Single band acquisition (Siemens product behavior)**

Siemens varies the starting slice based on the number of slices (even or odd). If there are an odd number of slices, slice $<sub>0</sub>$  is acquired first. If there are an even number of slices,</sub> slice<sub>1</sub> is acquired first.

### Example:

9 slices: 0,2,4,6,8,1,3,5,7 8 slices: 1,3,5,7,0,2,4,6 <- this is what Siemens product sequence does 8 slices: 0,2,4,6,1,3,5,7 <- **not** what Siemens product sequence does!

## **2.2.2 Multiband acquisition**

We define number of shots as the total number of slices divided by the multiband factor. For 2, 3, and 4 shots, obviously, there is no way to avoid adjacent slice in adjacent excitation. Default interleave pattern is used by skipping every other slice (also Siemens product behavior). Note that slice excitation **always** starts with slice $_0$  in CMRR multiband C2P sequences. For simplicity, we use a multiband factor of 2 for examples below, which can be generalized to any multiband factor.

Example:

Slices=8, Multiband=2, NumberOfShots=4, IncrementSlice=2 (Siemens default)

Slice excitation order:  $0.4 - 2.6 - 1.5 - 3.7$ , which reads as multiband slice<sub>0</sub> and slice<sub>4</sub> are excited together first, followed by multiband slice<sub>2</sub> and slice<sub>6</sub> excited together, etc ...

In the example above, slice<sub>5</sub> and slice<sub>6</sub> are excited in adjacent order.

For number of shots  $\geq$  = 5, interleaved slice series have been implemented to guarantee that no adjacent slices are exited in adjacent order. Two scenarios (odd or even shots) exist. In either scenario, slice excitation starts from slice $<sub>0</sub>$ , which is different from the</sub> Siemens product behavior (section 2.2.1).

## **2.2.2.1 Odd number of shots**

Default interleave pattern is used by skipping every other slice (also Siemens product behavior). Adjacent slice in adjacent excitation does not occur.

Example:

```
Slices=10, Multiband=2, NumberOfShots=5, IncrementSlice=2 (Siemens default)
```

```
Slice excitation order: 0,5 - 2,7 - 4,9 - 1,6 - 3,8
```
or

Slices=14, Multiband=2, NumberOfShots=7, IncrementSlice=2 (Siemens default)

Slice excitation order: 0,7 - 2,9 - 4,11 - 6,13 - 1,8 - 3,10 - 5,12

# **2.2.2.2 Even number of shots**

Default interleave pattern by skipping every other slice inevitably leads to cases of adjacent slices in adjacent excitation. This can be shown in the example below.

Example:

Slices=16, Multiband=2, NumberOfShots=8, IncrementSlice=2 (Siemens default)

Slice excitation order: 0,8 - 2,10 - 4,12 - 6,14 - 1,9 - 3,11 - 5,13 - 7,15

or

Slice excitation order: 1,9 - 3,11 - 5,13 - 7,15 - 0,8 - 2,10 - 4,12 - 6,14

In either case above, slice<sub>7</sub> and slice<sub>8</sub> are excited in adjacent order.

To avoid this issue for any protocol with more than 6 even number of shots, we use an increment-n-slice interleave pattern, where  $n_{\text{increment}}$  (i.e. IncrementSlice) depends on  $n_{\text{shots}}$ (i.e. NumberOfShots). The algorithm is illustrated in the pseudo-code below:

```
if n_{shots} is even
            n_{\text{increment}} = (n_{\text{shots}} / 2) - 1;if n<sub>increment</sub> is even
                         n_{\text{increment}} = n_{\text{increment}} - 1;
            end
end
```
Example:

Slices=16, Multiband=2, n<sub>shots</sub>=8, n<sub>increment</sub>=3

Slice excitation order: 0,8 - 3,11 - 6,14 - 1,9 - 4,12 - 7,15 - 2,10 - 5,13

Slices=20, Multiband=2, n<sub>shots</sub>=10, n<sub>increment</sub>=3

Slice excitation order: 0,10 - 3,13 - 6,16 - 9,19 - 1,11 - 4,14 - 7,17 - 2,12 - 5,15 - 8,18

**special case:**  $n_{shots} = 6$ , which uses the following special order (e.g., Slices = 12, Multiband=2)

Slice excitation order: 0,6 - 2,8 - 4,10 - 1,7 - 5,11 - 3,9

#### **3. Slice timing**

The most convenient and practical way to determine slice timing is by referencing the timing information for each slice under "MosaicRefAcqTimes" ([ms], ordered corresponding to the slice numbering (section 1)) in vendor private field of the DICOM header. This slice-by-slice timing information is generic (transparent to the multiband factor) for any protocol.

Example: multiband $>=$ 2, n<sub>shots</sub>=10, TR=750ms

MosaicRefAcqTimes  $0.00000000$  (Slice<sub>0</sub>) 372.50000000 75.00000001 447.50000001 149.99999999 522.50000002 225.00000001 597.50000000 300.00000002 672.50000002  $0.00000000$  (Slice<sub>10</sub>) 372.50000000 75.00000001

**Known Bug**: The DICOM acquisition time parameters are incorrect for the first MB repetition.